# **Raspberry Pi Zero W Project Kit - Scroll Bot**

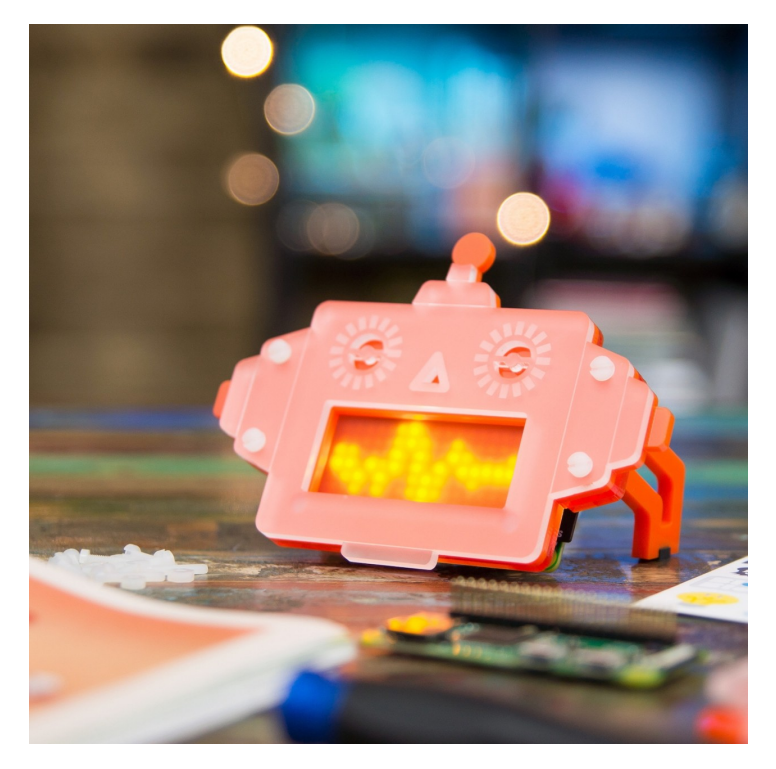

# **PIMORONI**

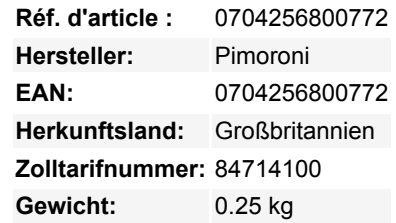

Das Scroll Bot Kit\* kombiniert den Pi Zero W mit unserem neuen schicken Scroll pHAT HD-Board und verkleidet sich als freundlicher orangefarbener Roboter, der sich perfekt auf Ihrem Schreibtisch oder in einem Regal macht. Er ist ideal zum Scrollen von Nachrichten oder für einfache Animationen und nutzt natürlich das eingebaute Wireless LAN des Pi Zero W. Der Zusammenbau dauert etwa 30 Minuten\*\* (Details finden Sie in unserer Bauanleitung).

#### **Inhalt des Kits\***

- Pi Zero W
- Scroll pHAT HD mit 17x7 einzeln dimmbaren weißen LEDs
- Männliche und weibliche 2x20-Pin-Stiftleisten
- Orangefarbener Roboterständer und Diffusor
- 50cm USB A auf micro-B Kabel
- USB A (weiblich) auf micro B (männlich) Adapter
- Mini-HDMI-Adapter auf volle Größe
- Aufkleberbogen (personalisieren Sie Ihren Scroll Bot!)
- Wird in einer wiederverwendbaren Kit-Box geliefert

\*Fügen Sie einfach Ihre eigene micro-SD-Karte hinzu.

\*\*Bitte beachten Sie, dass dies ein Lötprojekt ist, obwohl Sie auch einen lötfreien Hammerkopf verwenden könnten!

Scroll Bot verwendet unser neues Scroll pHAT HD Board, eine dichte Matrix aus 17x7 (insgesamt 119) hellen weißen LEDs. Die Helligkeit jedes Pixels kann individuell gesteuert werden, was bedeutet, dass es möglich ist, atemberaubende Animationen oder sogar Anti-Aliasing-Text zu erstellen. Die LED-Matrix sitzt hinter dem Mund des Scrollbots, und das gemattete orangefarbene Acrylglas streut die LEDs wunderbar.

Nutzen Sie das eingebaute WLAN, um Ihren Scroll Bot mit dem Internet zu verbinden und lassen Sie sich von ihm über die neuesten Nachrichten, das Wetter, Hashtags oder Erwähnungen auf Twitter und vieles, vieles mehr informieren.

## **Eigenschaften**

17x7-Matrix aus hellen weißen Pixeln (119 insgesamt)

Tous les noms et signes énumérés ici sont la propriété du fabricant respectif. Sous réserve de fautes d'impression, de modifications et d'erreurs.

- Individuelle PWM-Helligkeitssteuerung für jedes Pixel
- Verwendet den LED-Matrix-Treiberchip IS31FL3731
- 3-lagiger orangefarbener Roboterständer und Diffusor
- Pi Zero W mit Single-Core-CPU und eingebautem Wireless LAN und Bluetooth
- Adapter-Kit
- 50 cm langes USB-A-auf-Micro-B-Kabel (zur Stromversorgung des Pi über ein vorhandenes Ladegerät oder einen Computer)
- [Python-Bibliothek](https://github.com/pimoroni/scroll-phat-hd)
- Buchsen- und Steckerleisten müssen gelötet werden

#### **Software**

 $\pmb{\times}$ 

Unser praktischer Ein-Zeilen-Installer wird die [Scroll pHAT HD Python-Bibliothek](https://github.com/pimoroni/scroll-phat-hd) für Sie installieren. Wir haben auch eine Reihe von Beispielen beigefügt, um zu zeigen, was Sie mit Scroll pHAT HD machen können.

**Hinweis:** Die Standardausrichtung von Scroll pHAT HD ist verkehrt herum, wenn Sie ihn in einem Scroll Bot verwenden. Um ihn umzudrehen, fügen Sie einfach

scrollphathd.rotate(180)

ganz oben in Ihrem Code ein, direkt unter den Import-Zeilen.

#### **Hinweise**

Zusammengebaute Größe des Scroll Bots ist 125x85x67mm (BxHxT).

## **Weitere Bilder:**

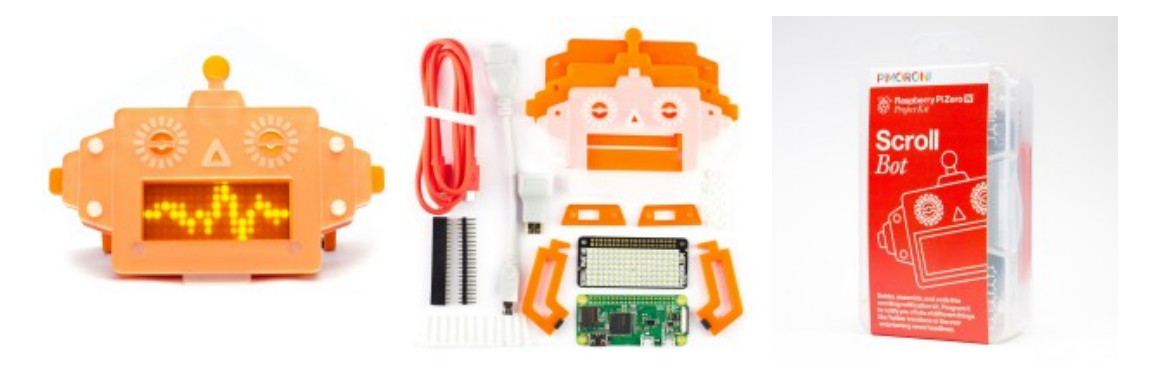